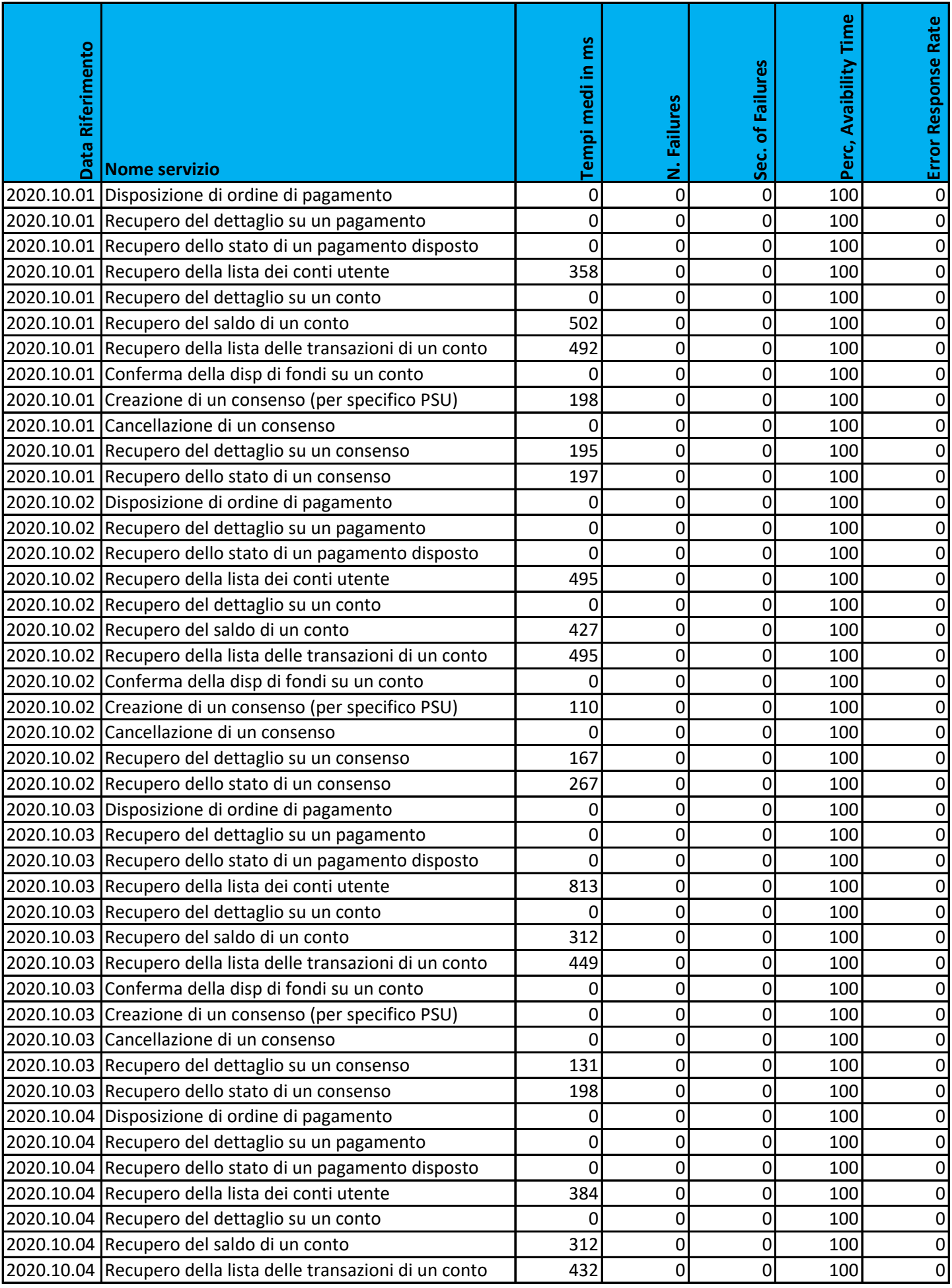

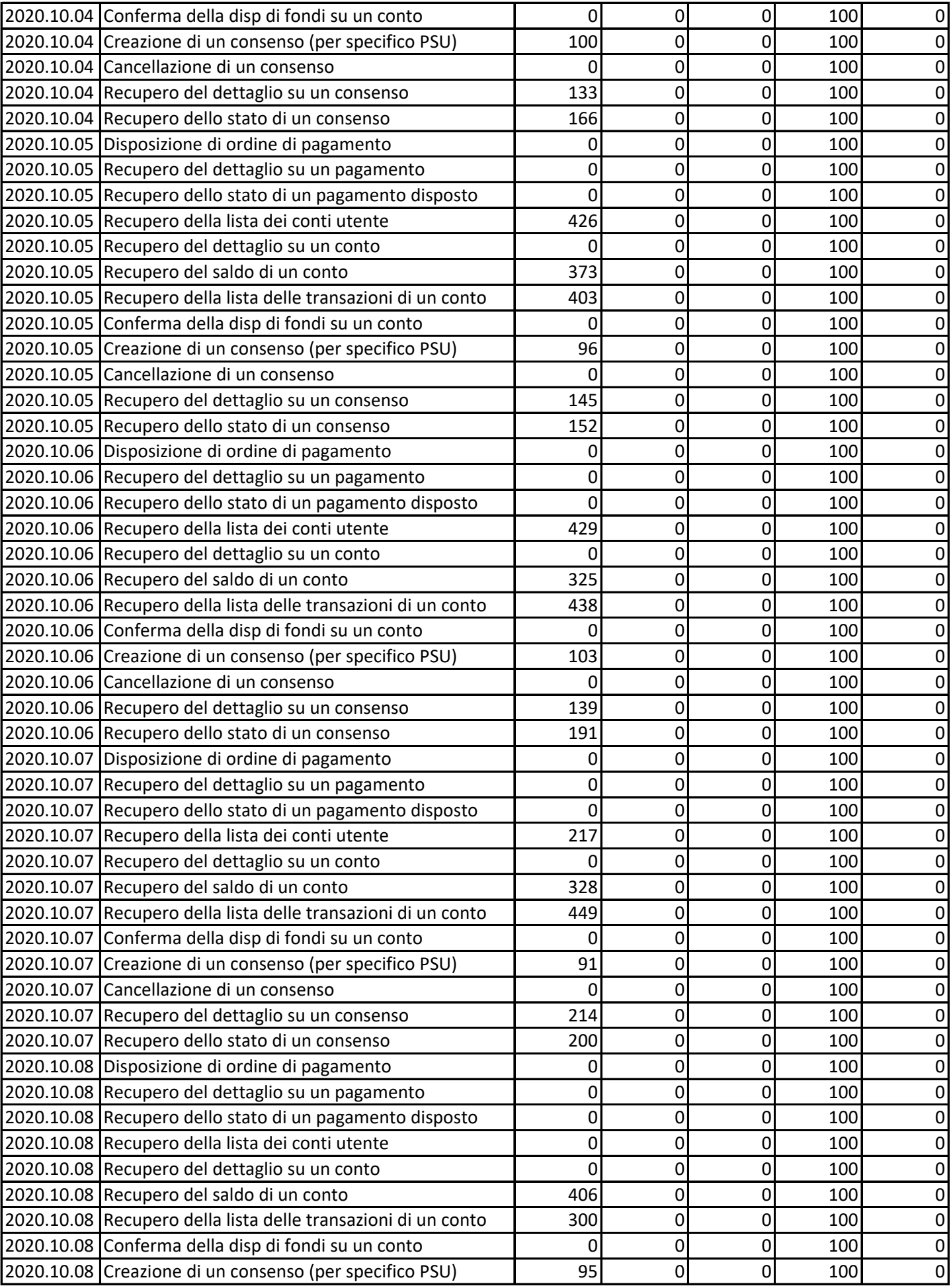

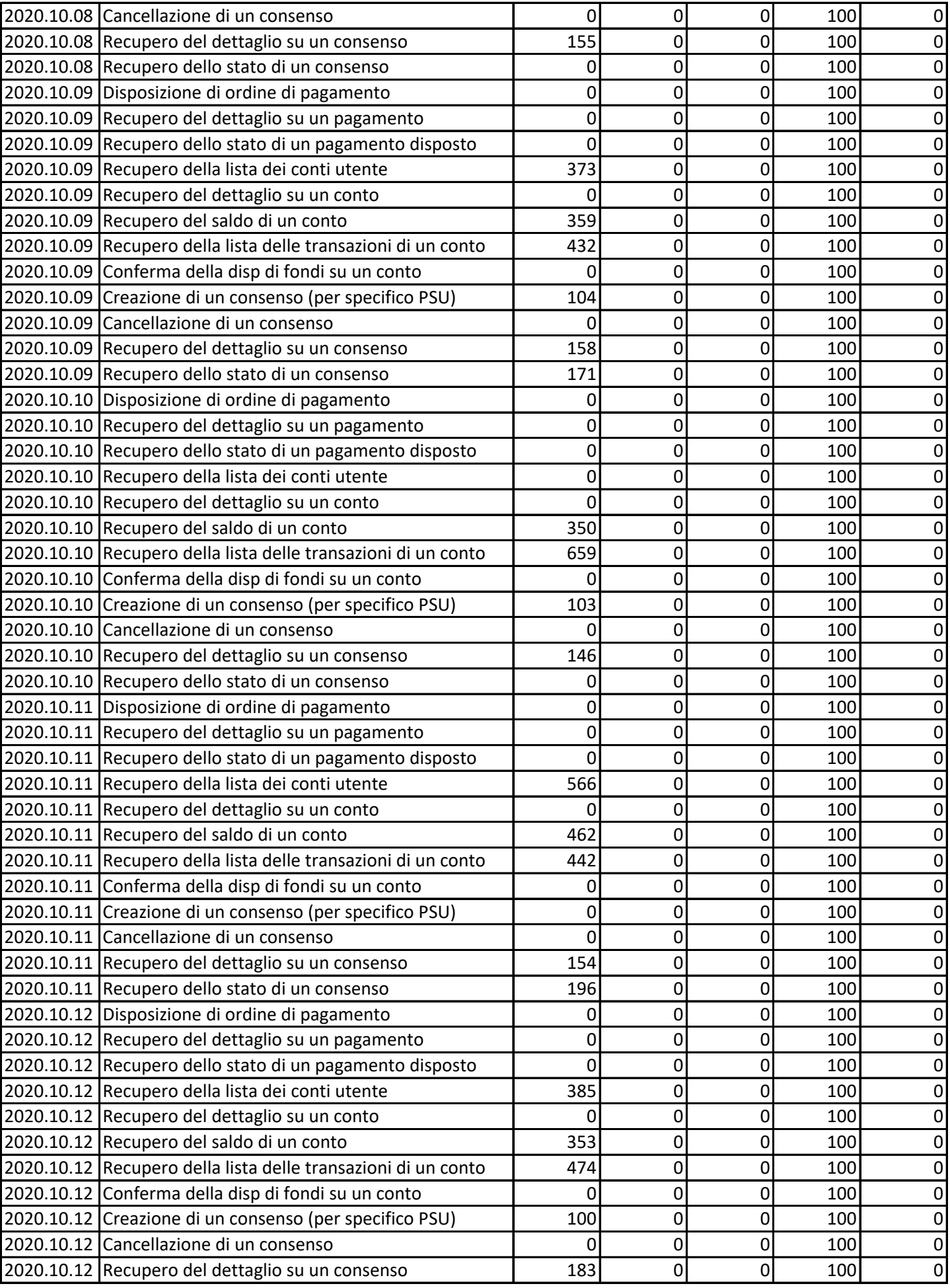

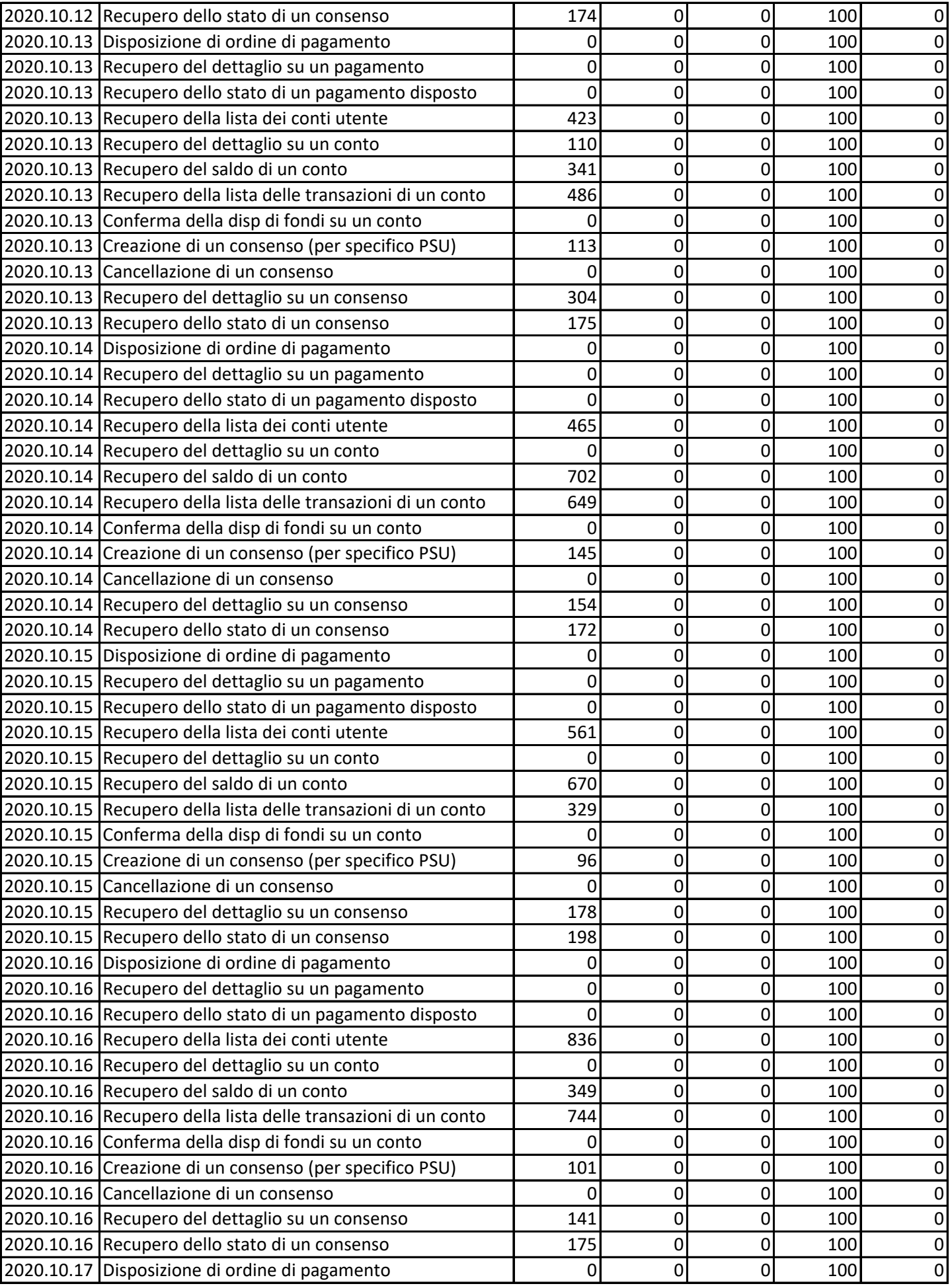

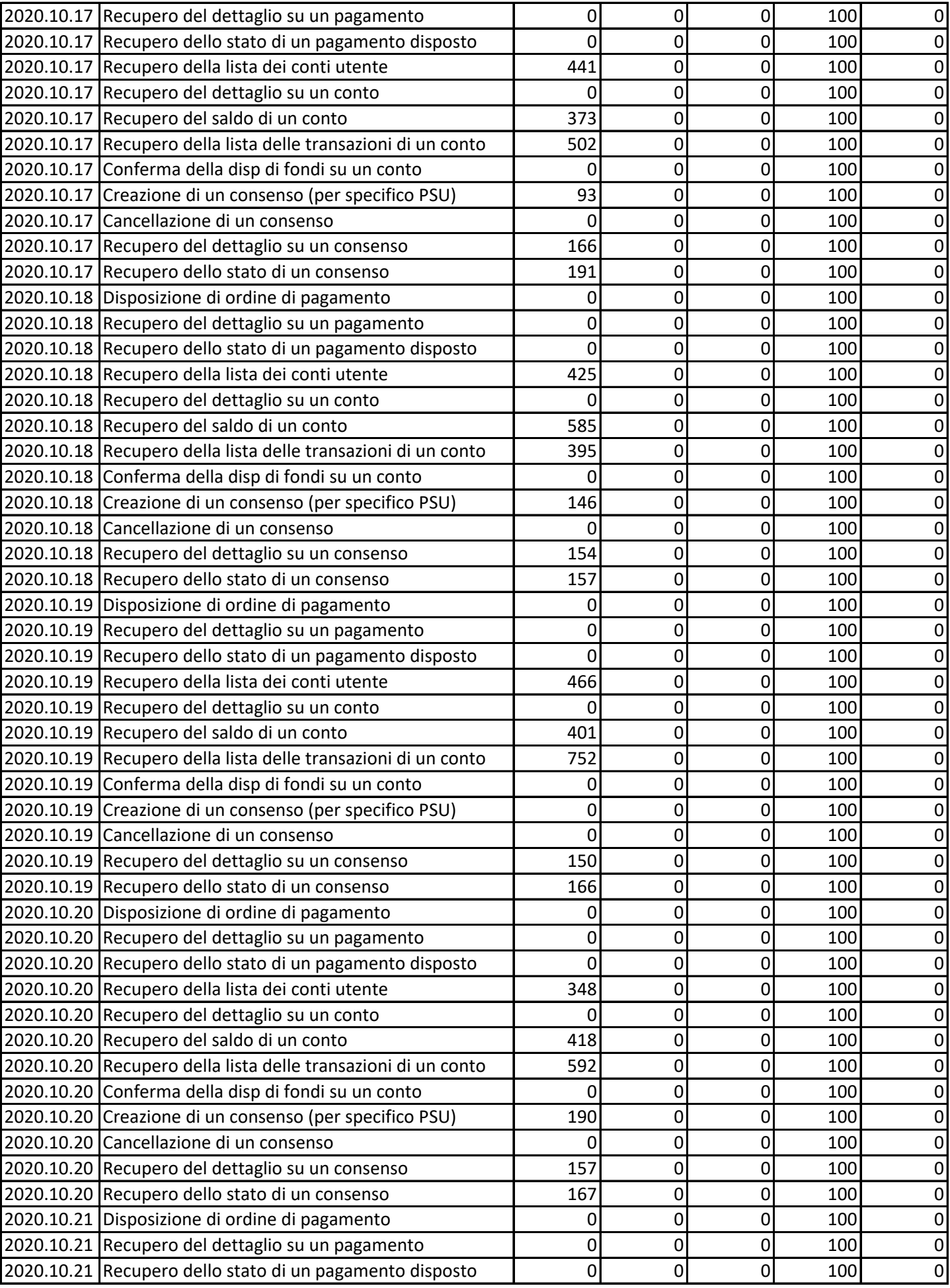

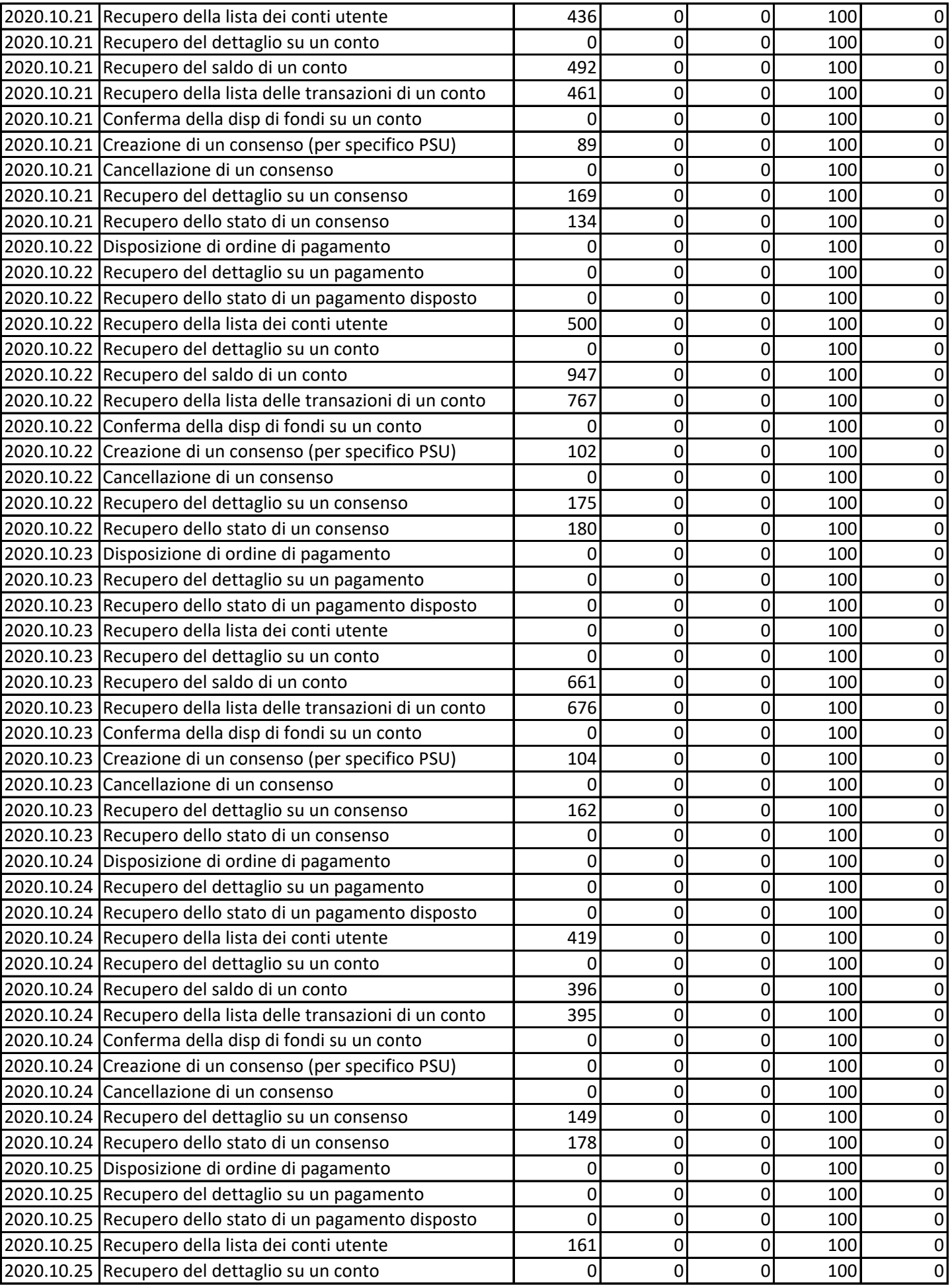

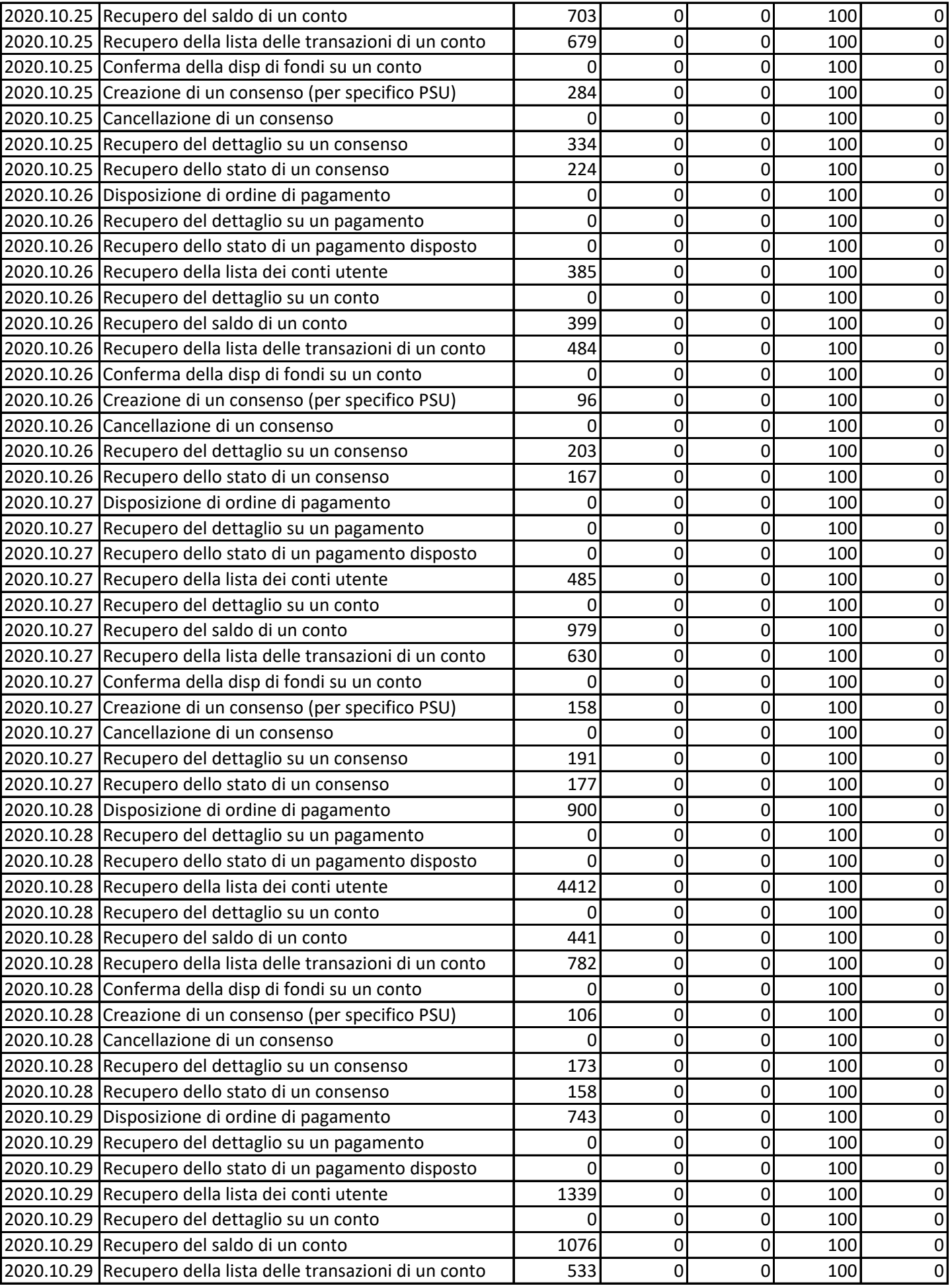

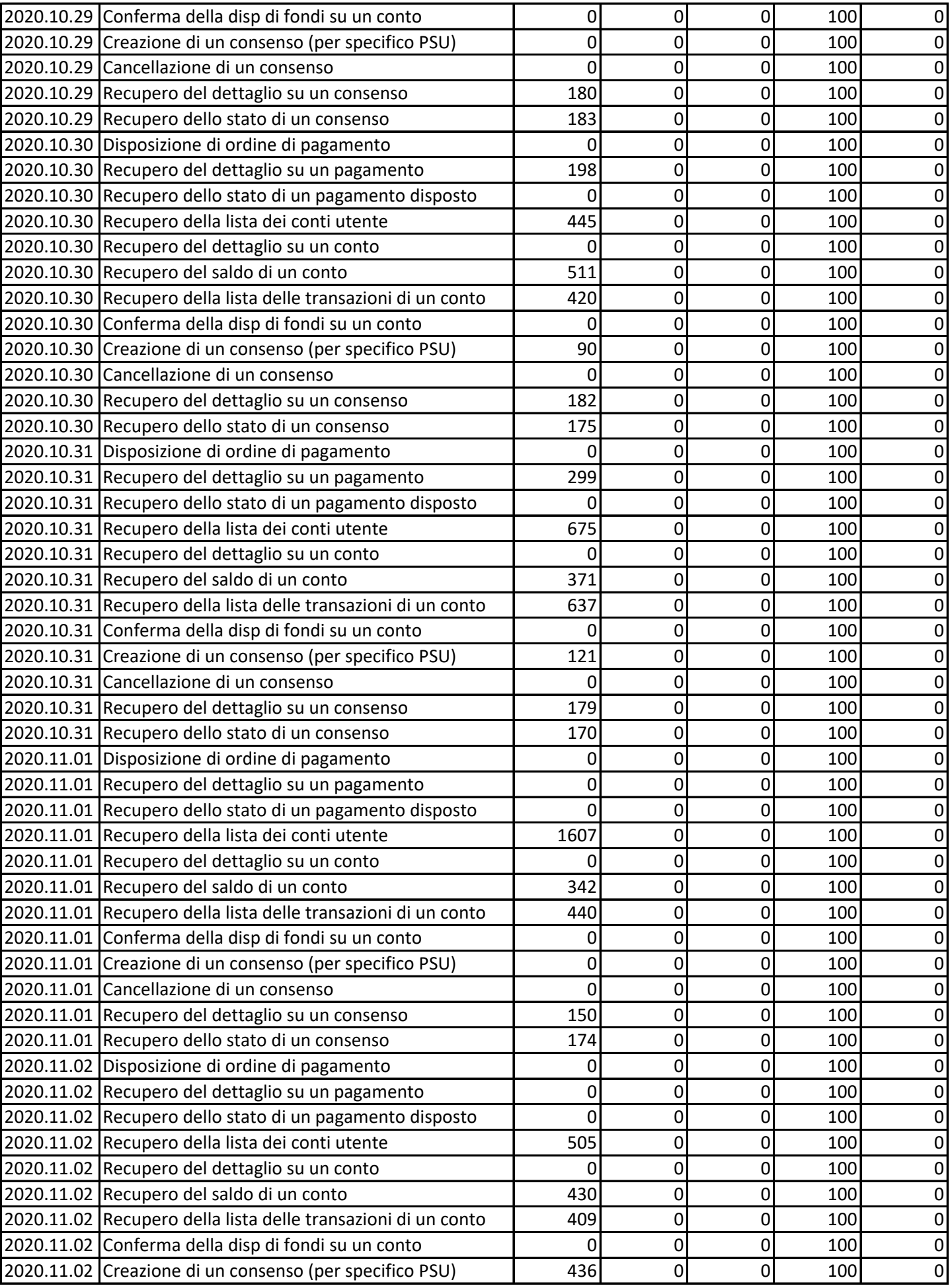

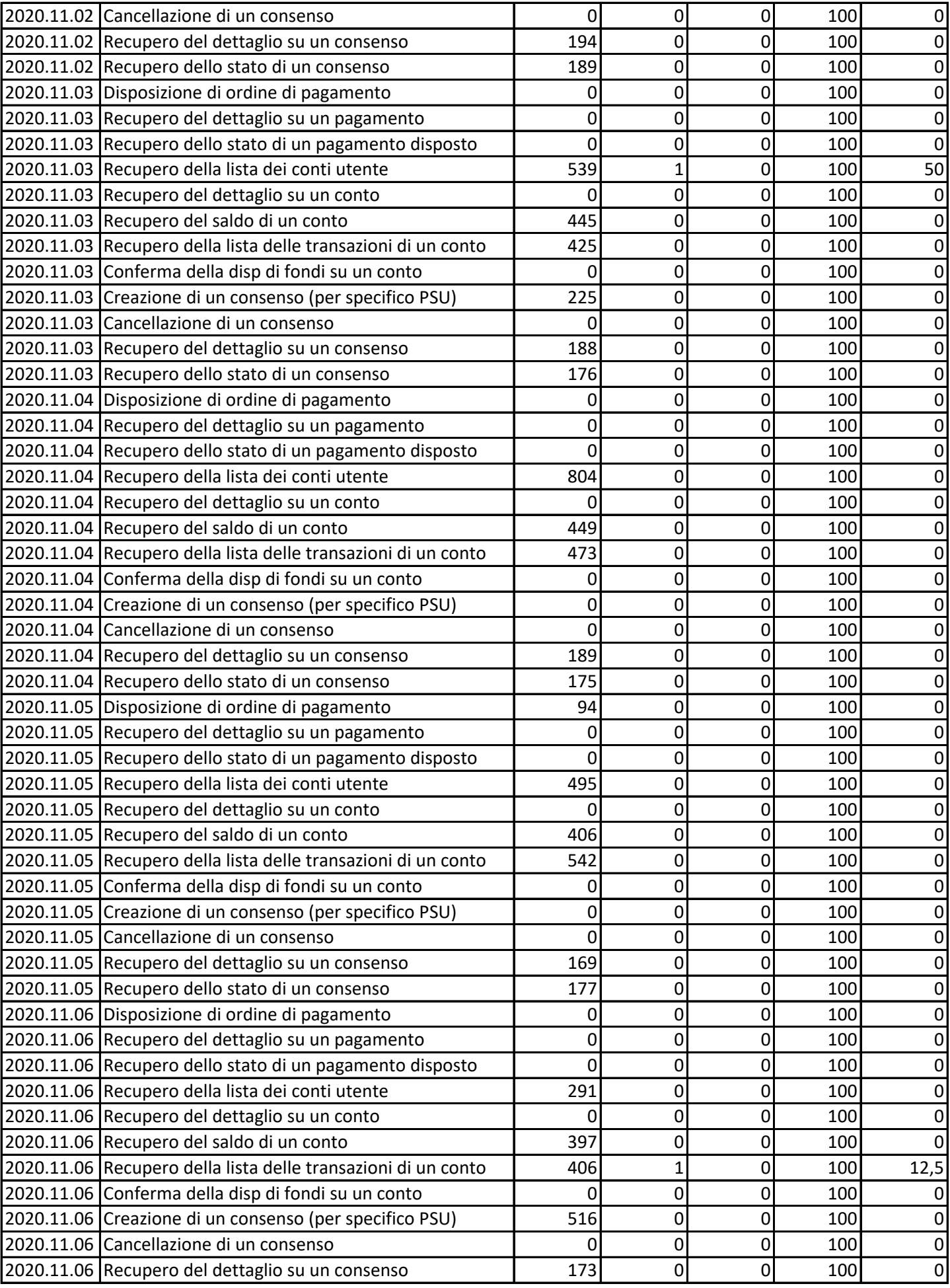

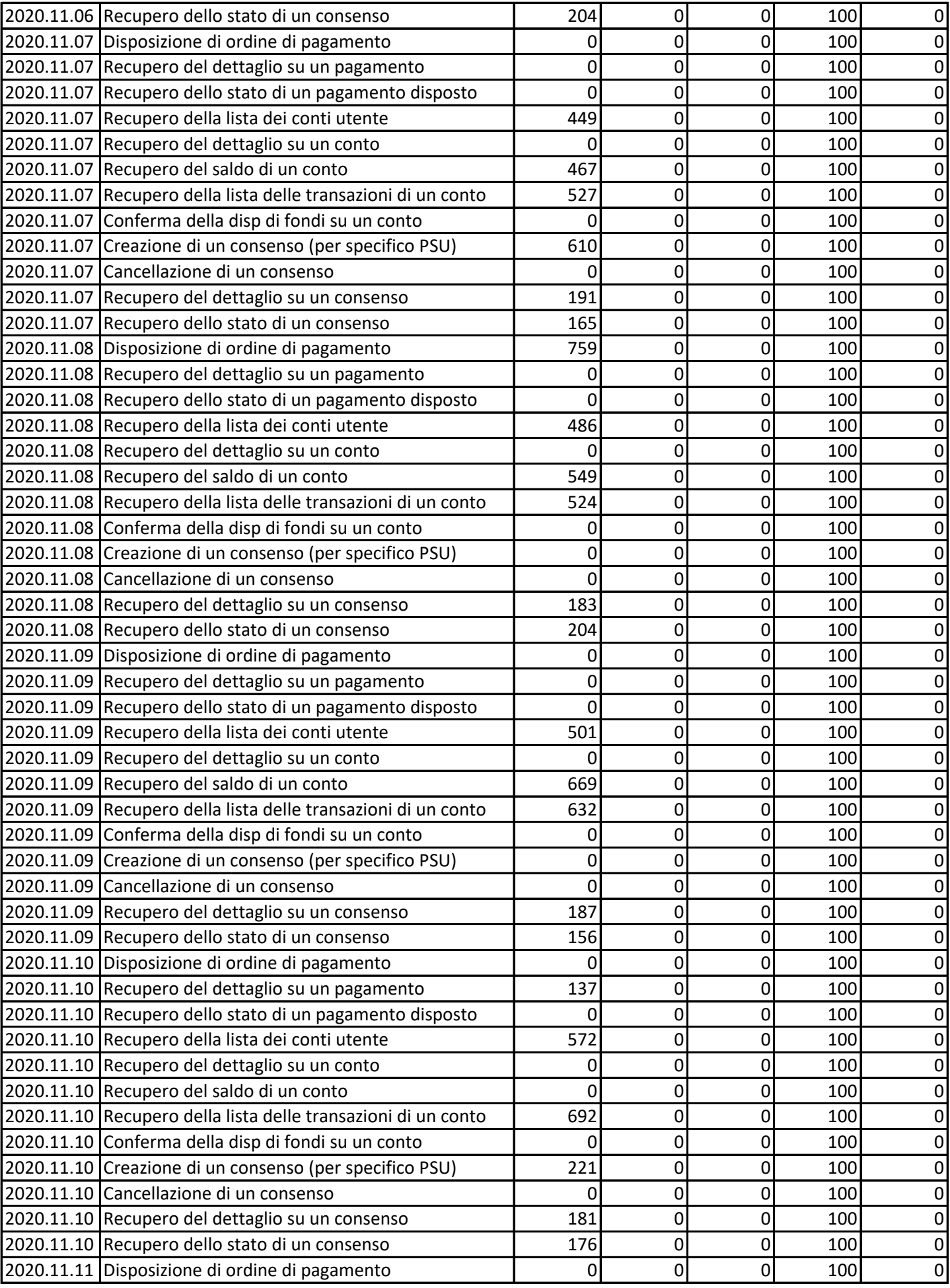

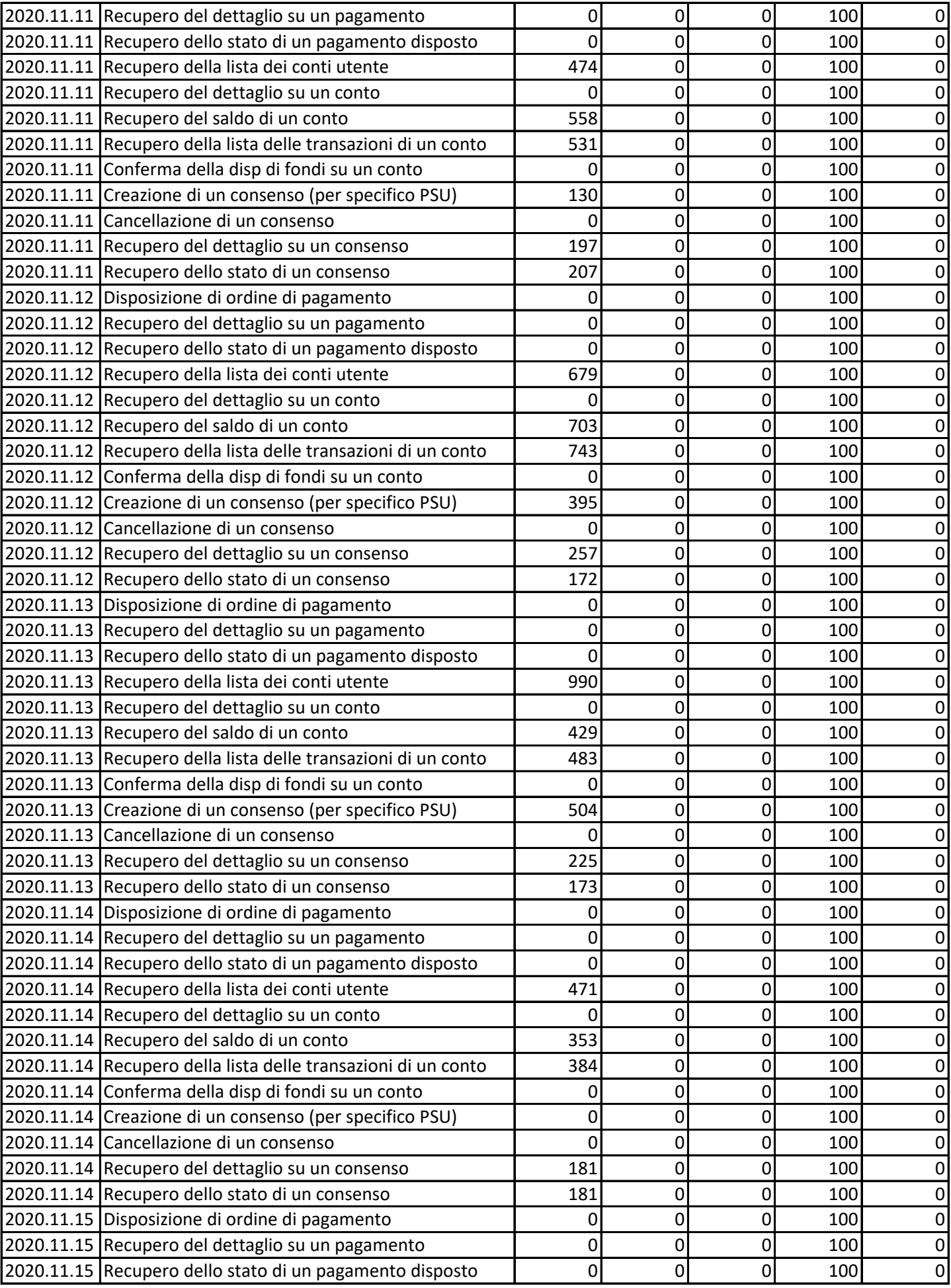

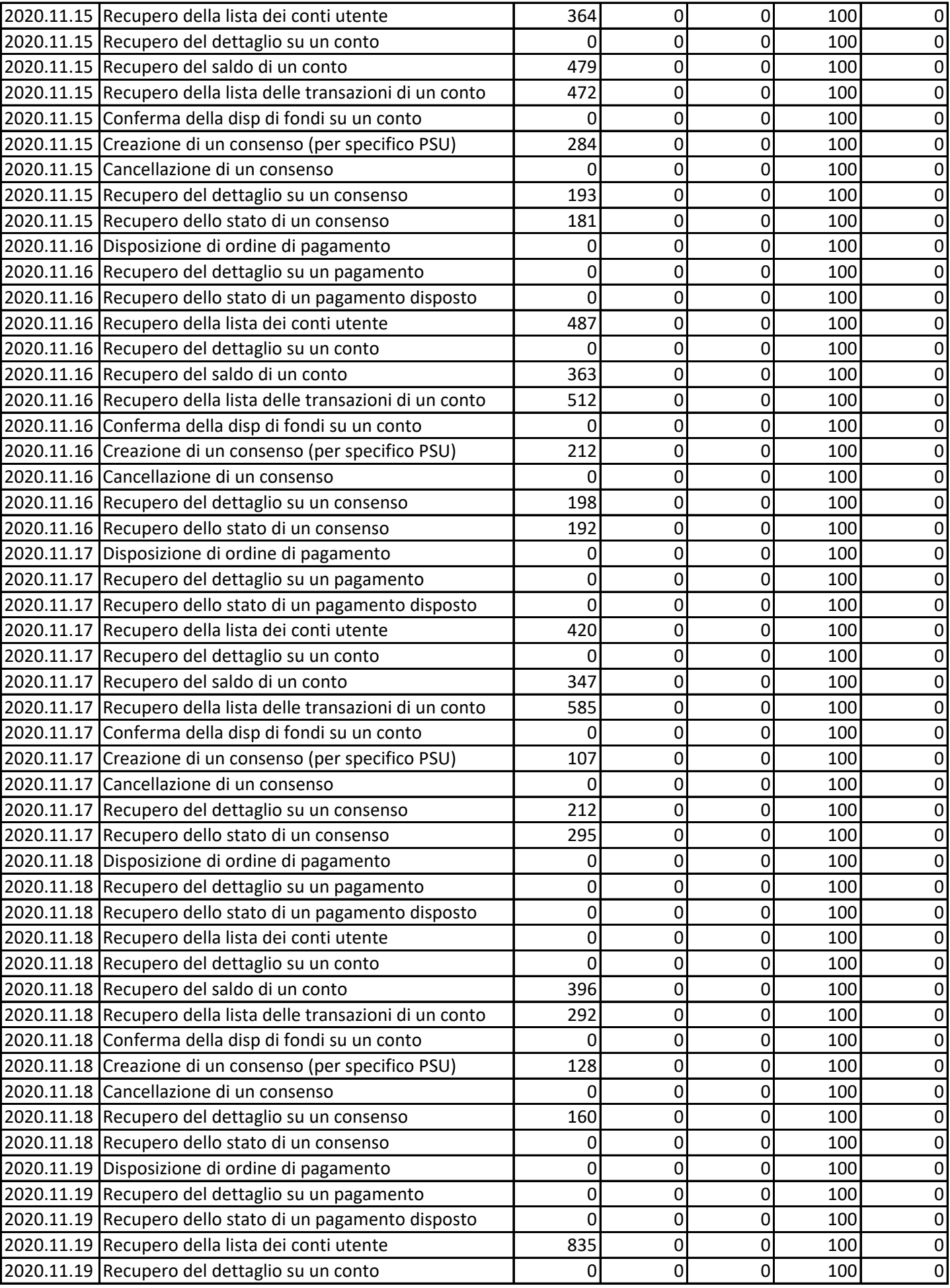

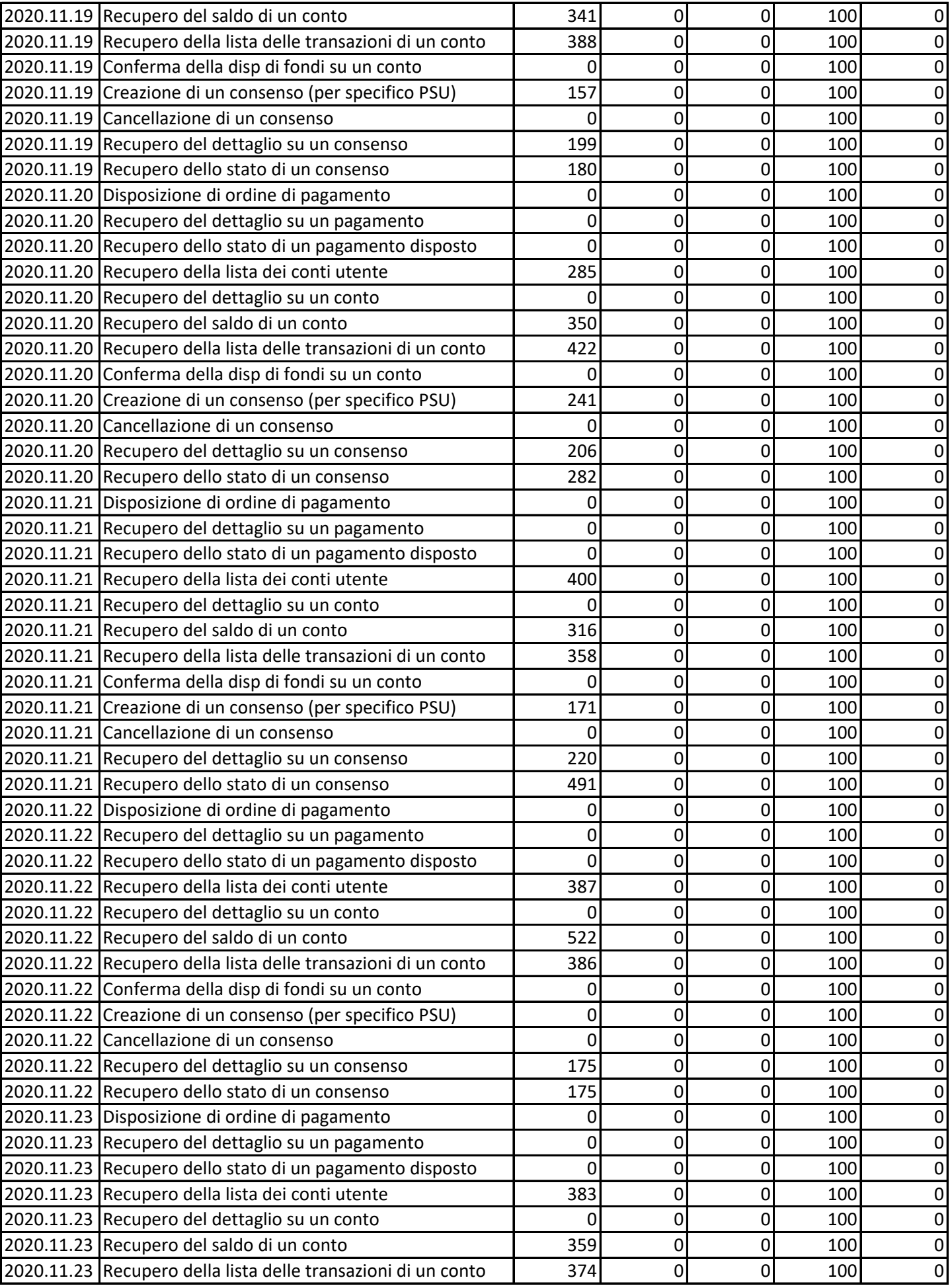

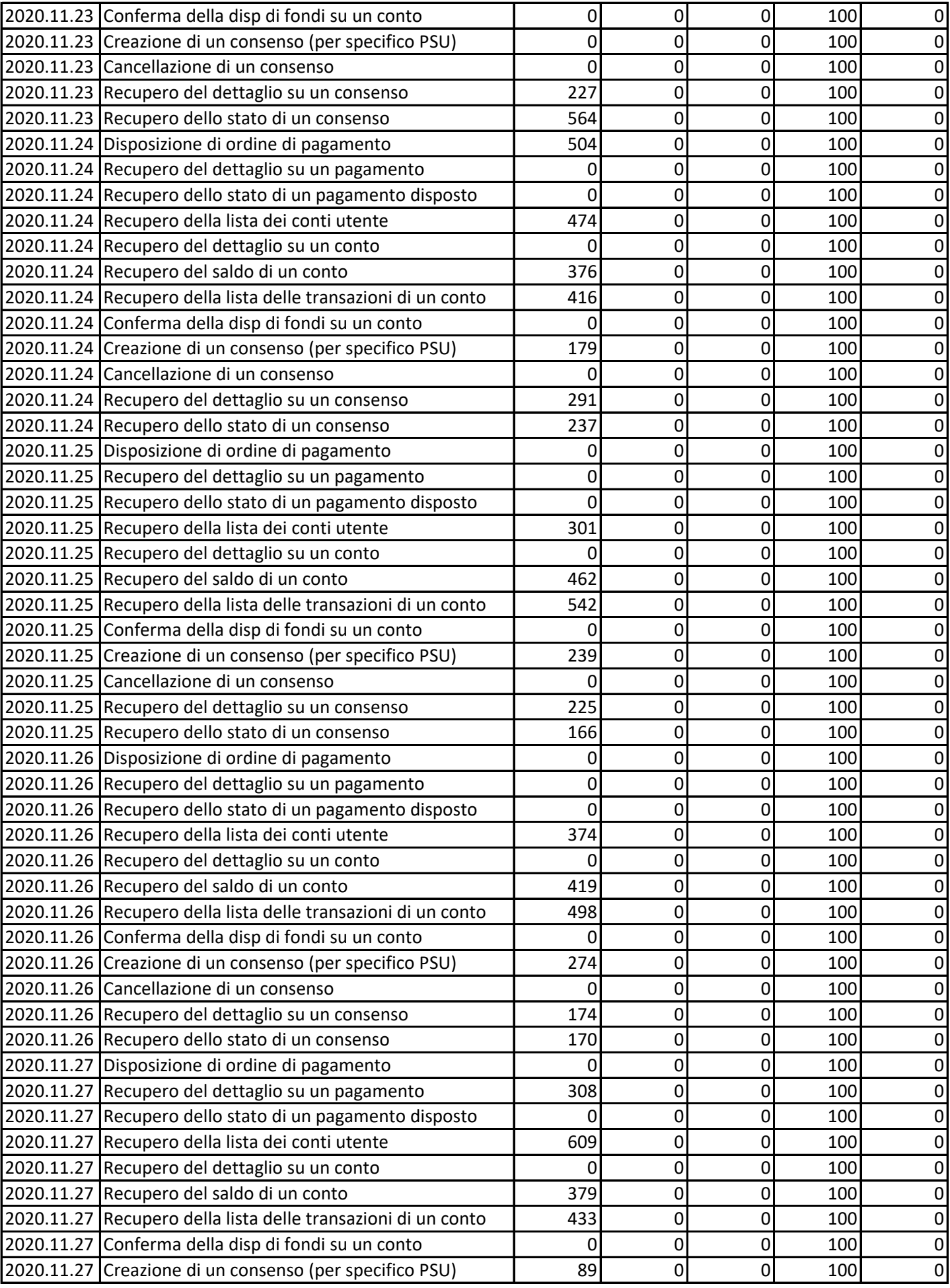

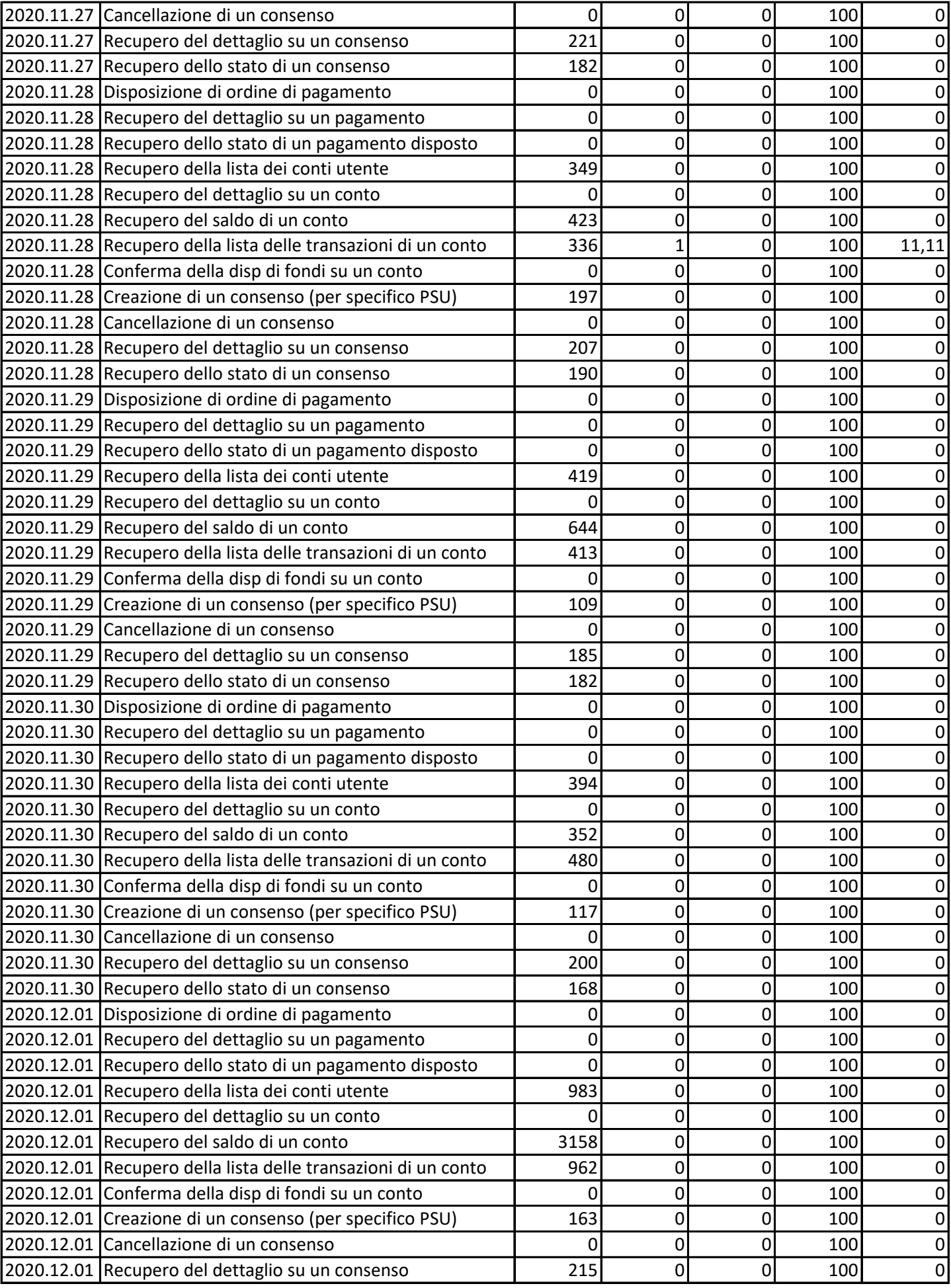

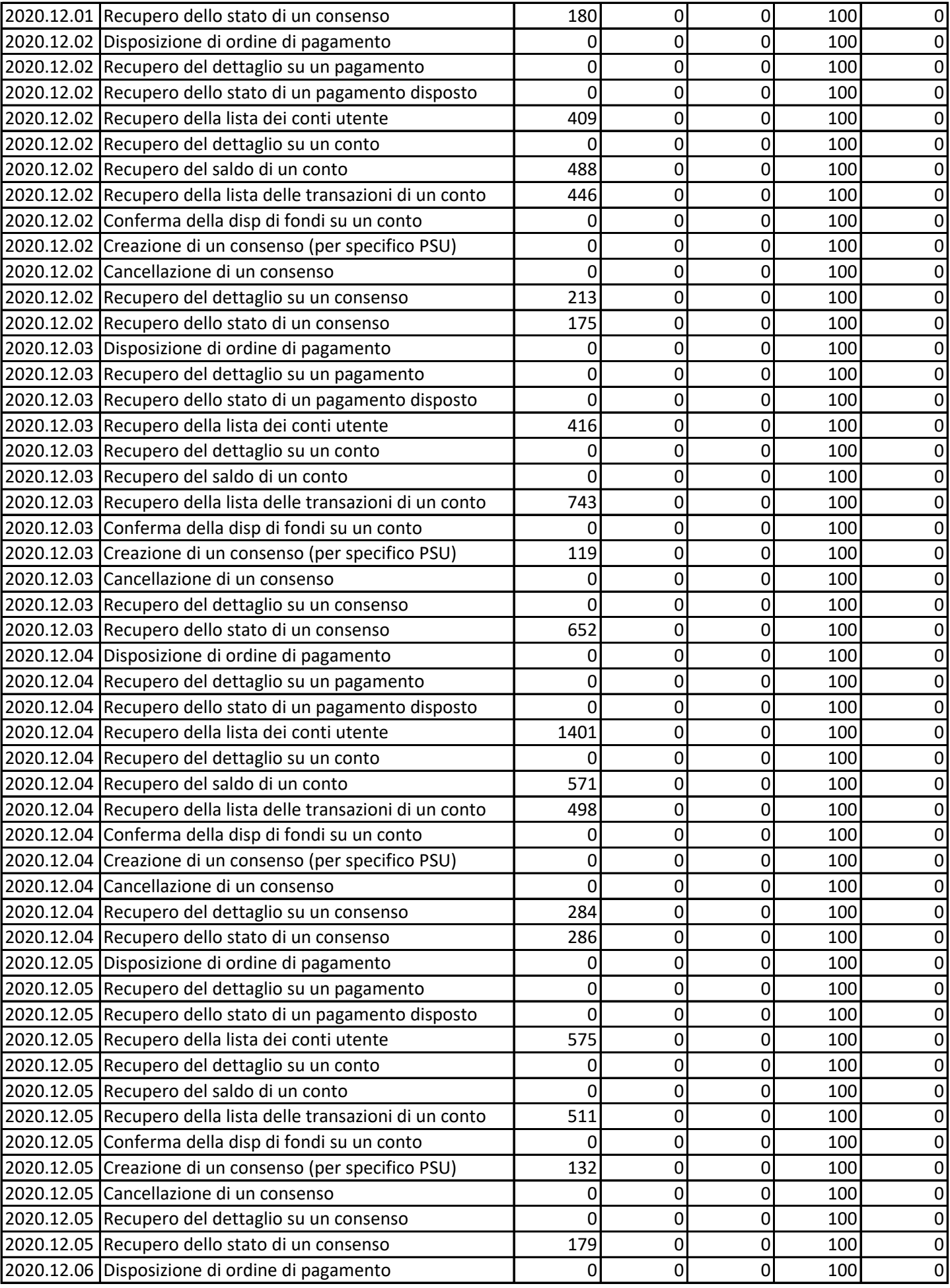

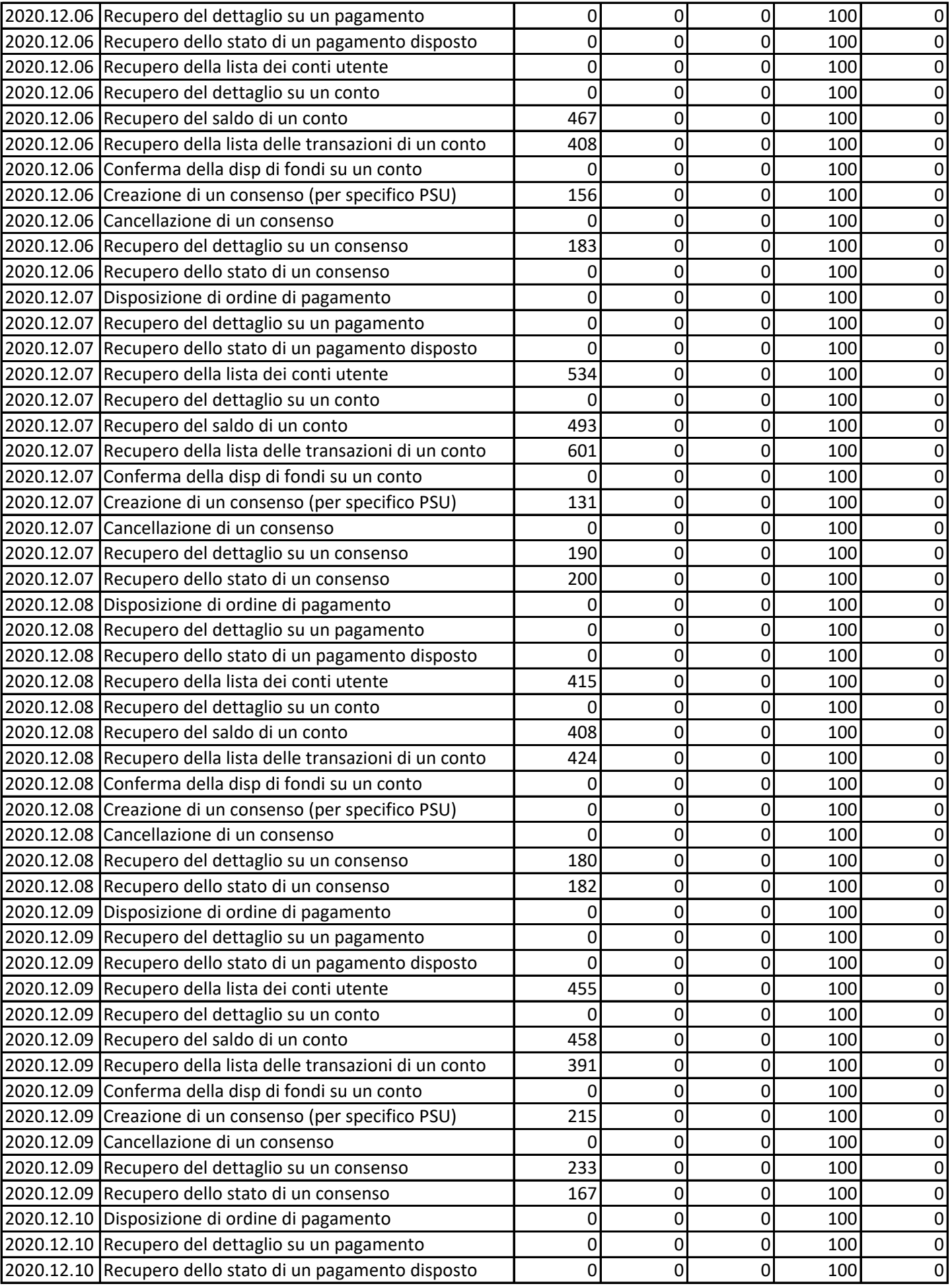

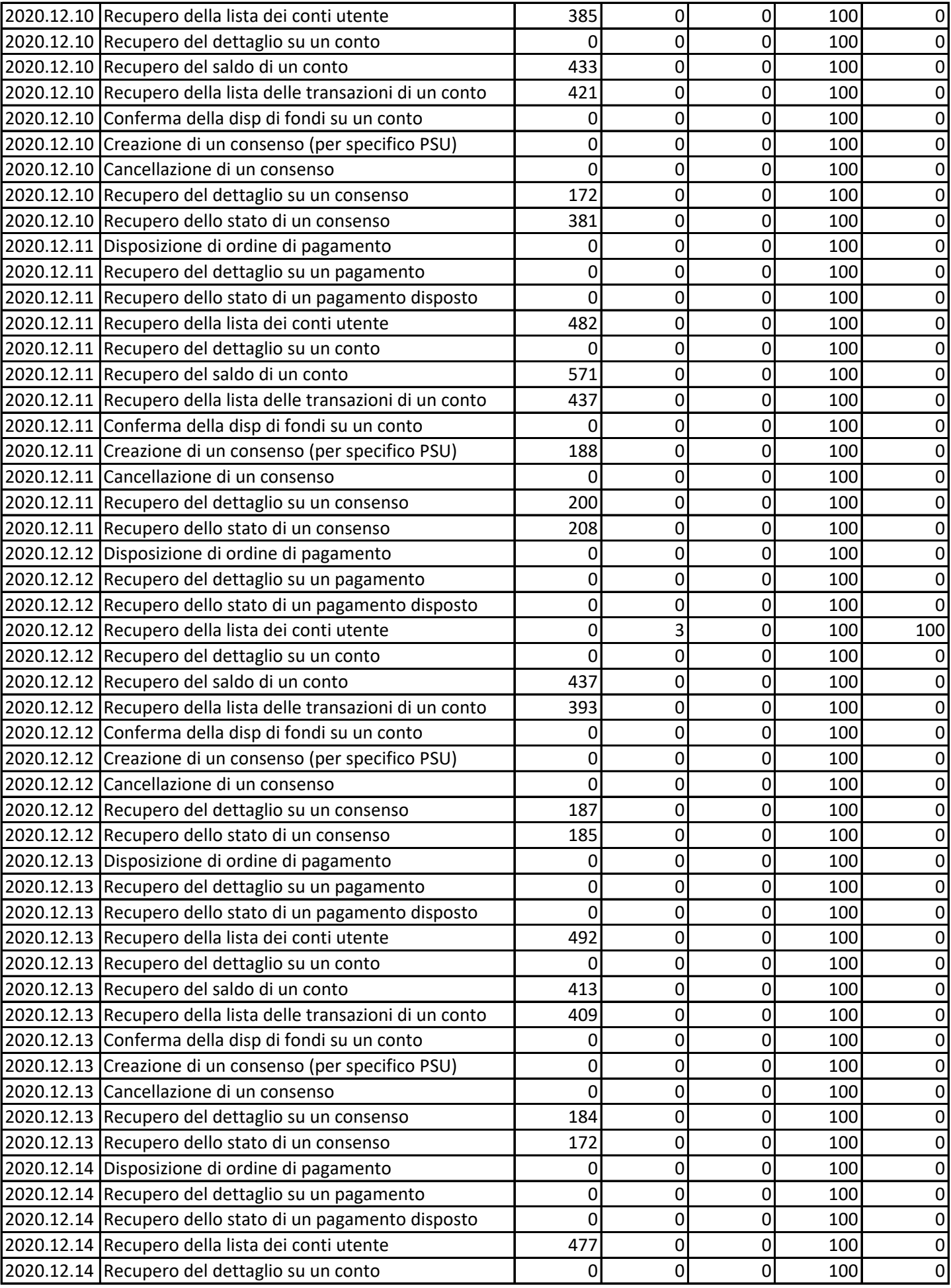

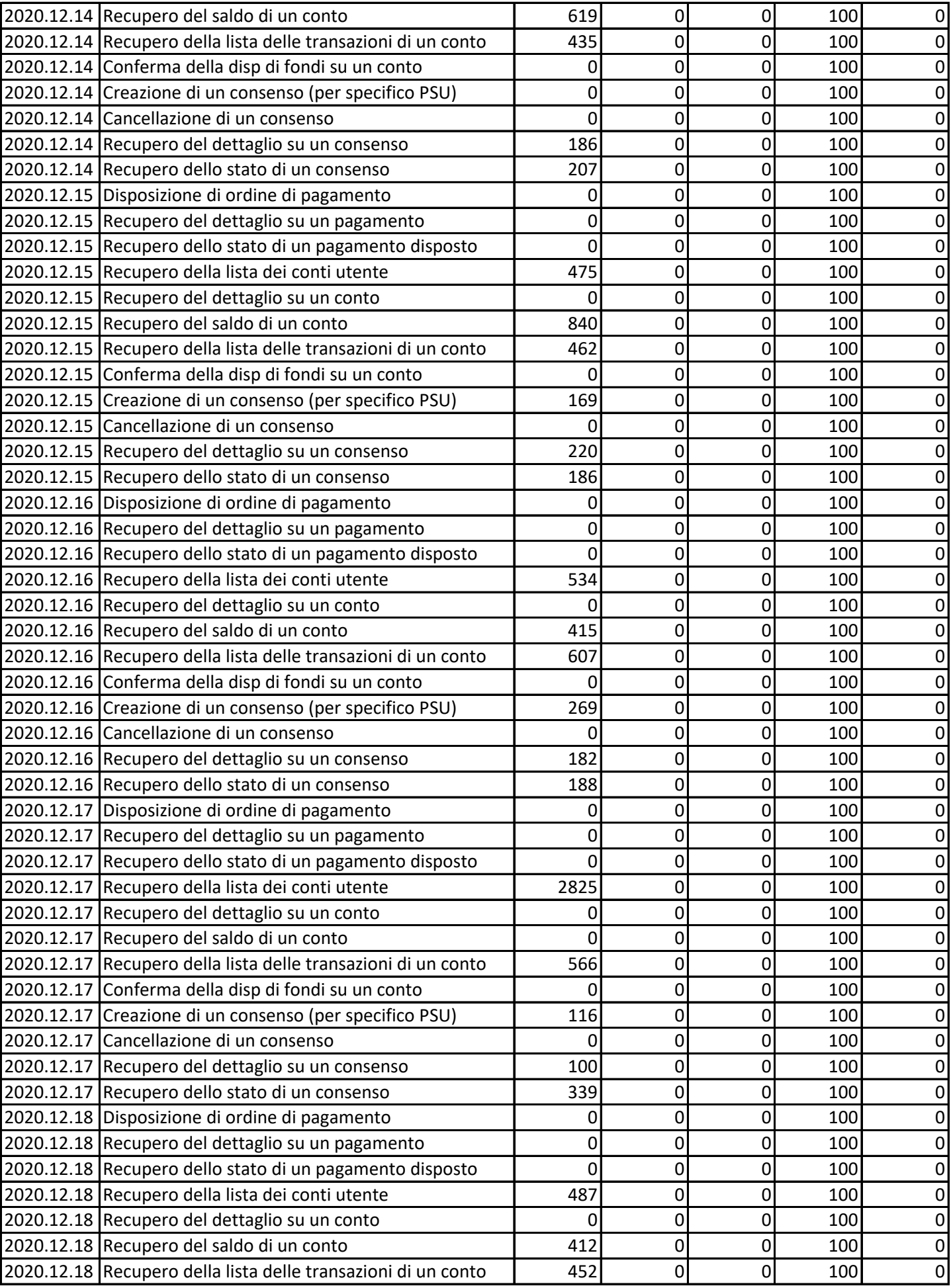

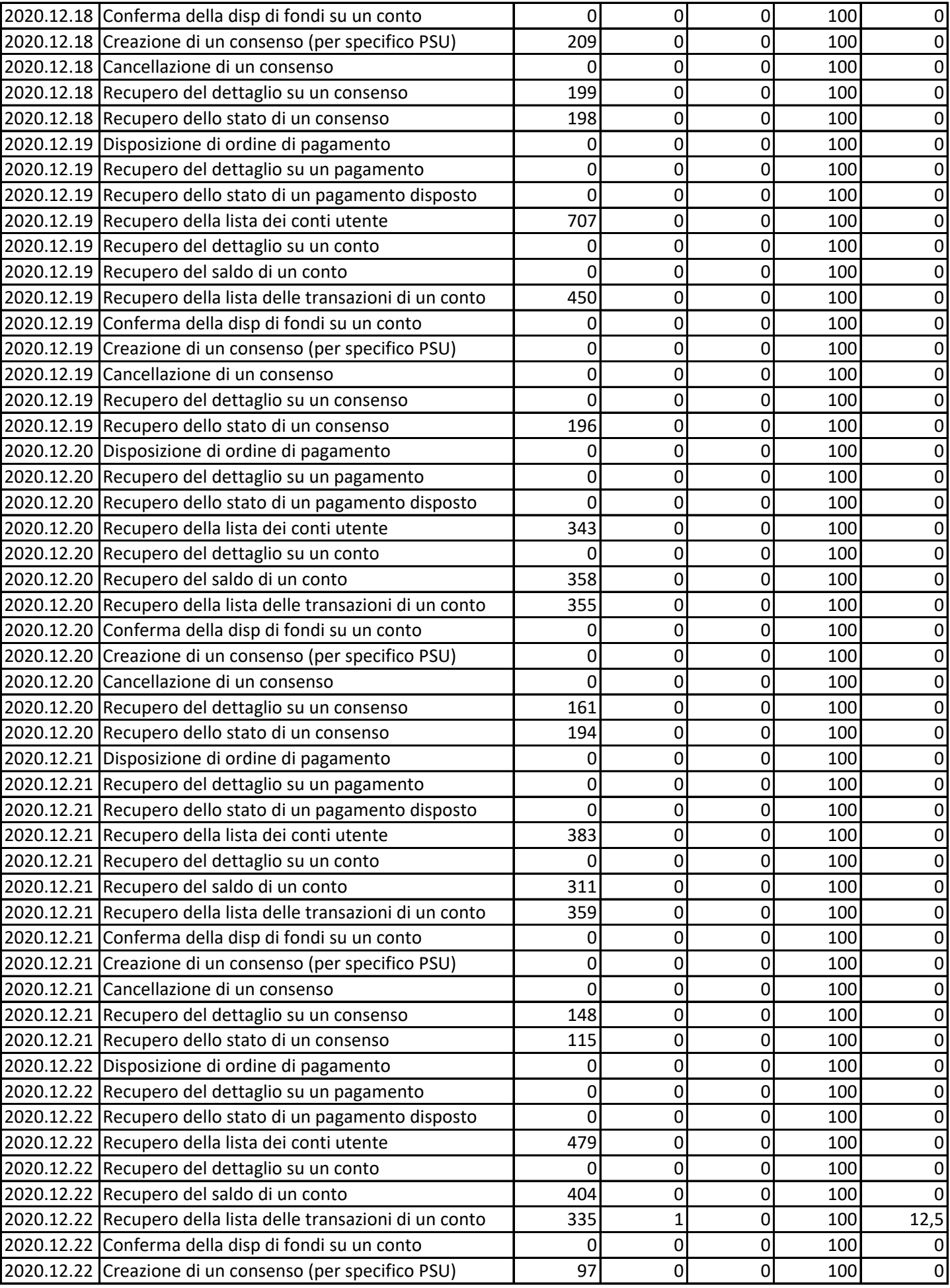

![](_page_20_Picture_930.jpeg)

![](_page_21_Picture_926.jpeg)

![](_page_22_Picture_204.jpeg)